# Package 'KMsurv'

February 19, 2015

Version 0.1-5 Date 2012/12/03 Title Data sets from Klein and Moeschberger (1997), Survival Analysis Author Original by Klein and Moeschberger, modifications by Jun Yan <jun.yan@uconn.edu> Maintainer Jun Yan <jun.yan@uconn.edu> Description Data sets and functions for Klein and Moeschberger (1997), ``Survival Analysis, Techniques for Censored and Truncated Data'', Springer. License GPL  $(>= 3)$ Repository CRAN

Date/Publication 2012-12-03 15:51:22

NeedsCompilation no

# R topics documented:

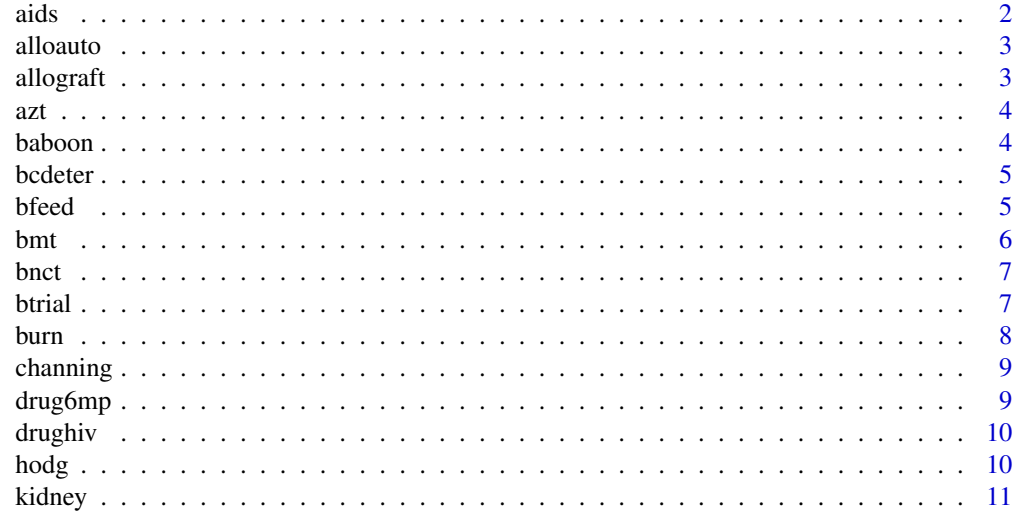

#### <span id="page-1-0"></span> $2 \cos \theta$  and  $\sin \theta$  and  $\sin \theta$  and

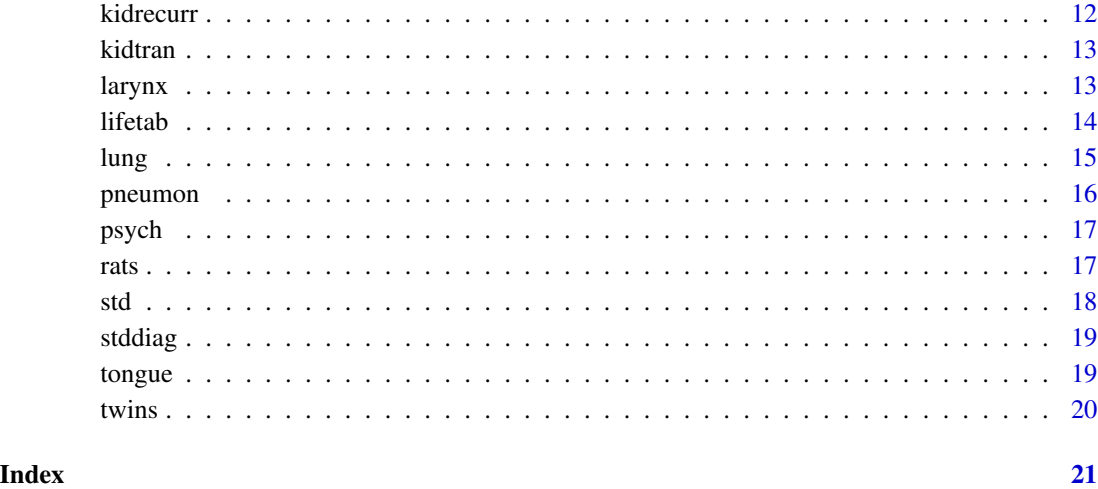

aids *data from Section 1.19*

# Description

The aids data frame has 295 rows and 3 columns.

# Format

This data frame contains the following columns:

infect Infection time for AIDS, years

induct Induction time for AIDS, years

adult Indicator of adult (1=adult, 0=child)

# Source

Klein and Moeschberger (1997) *Survival Analysis Techniques for Censored and truncated data*, Springer. Lagakos et al. Biometrika 68 (1981): 515-523.

# Examples

data(aids)

<span id="page-2-0"></span>

The alloauto data frame has 90 rows and 5 columns.

# Format

This data frame contains the following columns:

time Time to death or relapse, months

type Type of transplant (1=allogeneic, 2=autologous)

delta Leukemia-free survival indicator (0=alive without relapse, 1=dead or relapse)

### Source

Klein and Moeschberger (1997) *Survival Analysis Techniques for Censored and truncated data*, Springer. Kardaun Stat. Nederlandica 37 (1983), 103-126.

#### Examples

data(alloauto)

allograft *data from Exercise 13.1, p418*

#### Description

The allograft data frame has 34 rows and 4 columns.

# Format

This data frame contains the following columns:

patient Patient

time Time to graft rejection, days rejection Indicator of graft rejection (1=yes, 0=no) match Good HLA skin match (1=yes, 0=no)

# Source

Klein and Moeschberger (1997) *Survival Analysis Techniques for Censored and truncated data*, Springer. Batchelor and Hackett Lancet 2 (1970): 581-583.

### Examples

data(allograft)

<span id="page-3-0"></span>The azt data frame has 45 rows and 4 columns.

# Format

This data frame contains the following columns:

patient Patient number

ageentry Age at entry into AZT study, months age Age at death or censoring time, months death Death indicator (1=dead, 0=alive)

#### Source

Klein and Moeschberger (1997) *Survival Analysis Techniques for Censored and truncated data*, Springer.

# Examples

data(azt)

baboon *data from Exercise 5.8, p147*

# Description

The baboon data frame has 25 rows and 2 columns.

## Format

This data frame contains the following columns:

date Date (day/month/year) time Descent time (military time) observed Indicator of observed or not (1=observed, 0=not observed)

#### Source

Klein and Moeschberger (1997) *Survival Analysis Techniques for Censored and truncated data*, Springer.

#### Examples

data(baboon)

<span id="page-4-0"></span>

The bcdeter data frame has 92 rows and 3 columns.

# Format

This data frame contains the following columns:

lower Lower limit of interval, months

upper Upper limit of interval, months

treat Treatment regimen (1=radiotherapy only, 2=radiotherapy + chemotherapy)

### Source

Klein and Moeschberger (1997) *Survival Analysis Techniques for Censored and truncated data*, Springer. Beadle et al Cancer 54 (1984):2911-2918.

# Examples

data(bcdeter)

bfeed *data from Section 1.14*

#### **Description**

The bfeed data frame has 927 rows and 10 columns.

#### Format

This data frame contains the following columns:

duration Duration of breast feeding, weeks

delta Indicator of completed breast feeding (1=yes, 0=no)

race Race of mother (1=white, 2=black, 3=other)

poverty Mother in poverty (1=yes, 0=no)

smoke Mother smoked at birth of child (1=yes, 0=no)

alcohol Mother used alcohol at birth of child (1=yes, 0=no)

agemth Age of mother at birth of child

ybirth Year of birth

yschool Education level of mother (years of school)

pc3mth Prenatal care after 3rd month (1=yes, 0=no)

<span id="page-5-0"></span>Klein and Moeschberger (1997) *Survival Analysis Techniques for Censored and truncated data*, Springer. *National Longitudinal Survey of Youth Handbook* The Ohio State University, 1995.

#### Examples

data(bfeed)

bmt *data from Section 1.3*

#### **Description**

The bmt data frame has 137 rows and 22 columns.

#### Format

This data frame contains the following columns:

- group Disease Group 1-ALL, 2-AML Low Risk, 3-AML High Risk
- t1 Time To Death Or On Study Time
- t2 Disease Free Survival Time (Time To Relapse, Death Or End Of Study)
- d1 Death Indicator 1-Dead 0-Alive
- d2 Relapse Indicator 1-Relapsed, 0-Disease Free
- d3 Disease Free Survival Indicator 1-Dead Or Relapsed, 0-Alive Disease Free)
- ta Time To Acute Graft-Versus-Host Disease
- da Acute GVHD Indicator 1-Developed Acute GVHD 0-Never Developed Acute GVHD)
- tc Time To Chronic Graft-Versus-Host Disease
- dc Chronic GVHD Indicator 1-Developed Chronic GVHD 0-Never Developed Chronic GVHD
- tp Time To Chronic Graft-Versus-Host Disease
- dp Platelet Recovery Indicator 1-Platelets Returned To Normal, 0-Platelets Never Returned to Normal
- z1 Patient Age In Years
- z2 Donor Age In Years
- z3 Patient Sex: 1-Male, 0-Female
- z4 Donor Sex: 1-Male, 0-Female
- z5 Patient CMV Status: 1-CMV Positive, 0-CMV Negative
- z6 Donor CMV Status: 1-CMV Positive, 0-CMV Negative
- z7 Waiting Time to Transplant In Days
- z8 FAB: 1-FAB Grade 4 Or 5 and AML, 0-Otherwise
- z9 Hospital: 1-The Ohio State University, 2-Alferd , 3-St. Vincent, 4-Hahnemann
- z10 MTX Used as a Graft-Versus-Host- Prophylactic: 1-Yes 0-No

#### <span id="page-6-0"></span>bnct 7

# Source

Klein and Moeschberger (1997) *Survival Analysis Techniques for Censored and truncated data*, Springer.

# Examples

data(bmt)

bnct *data from Exercise 7.7, p223*

# Description

The bnct data frame has 34 rows and 3 columns.

# Format

This data frame contains the following columns:

trt Treatment (1=untreated, 2=radiated, 3=radiated + BPA) time Death time or on-study time, days death Death indicator (1=dead, 0=alive)

#### Source

Klein and Moeschberger (1997) *Survival Analysis Techniques for Censored and truncated data*, Springer.

# Examples

data(bnct)

btrial *data from Section 1.5*

# Description

The btrial data frame has 45 rows and 3 columns.

#### Format

This data frame contains the following columns:

time Time to death or on-study time, months

death Death indicator (0=alive, 1=dead)

im Immunohistochemical response (1=negative, 2=positive)

<span id="page-7-0"></span>Klein and Moeschberger (1997) *Survival Analysis Techniques for Censored and truncated data*, Springer. Sedmak el al. Modern Pathology 2 (1989): 516-520.

#### Examples

data(btrial)

burn *data from Section 1.6*

#### **Description**

The burn data frame has 154 rows and 17 columns.

#### Format

This data frame contains the following columns:

Obs Observation number

- Z1 Treatment: 0-routine bathing 1-Body cleansing
- Z2 Gender (0=male 1=female)
- Z3 Race: 0=nonwhite 1=white
- Z4 Percentage of total surface area burned
- Z5 Burn site indicator: head 1=yes, 0=no
- Z6 Burn site indicator: buttock 1=yes, 0=no
- Z7 Burn site indicator: trunk 1=yes, 0=no
- Z8 Burn site indicator: upper leg 1=yes, 0=no
- Z9 Burn site indicator: lower leg 1=yes, 0=no
- Z10 Burn site indicator: respiratory tract 1=yes, 0=no
- Z11 Type of burn: 1=chemical, 2=scald, 3=electric, 4=flame
- T1 Time to excision or on study time
- D1 Excision indicator: 1=yes 0=no
- T2 Time to prophylactic antibiotic treatment or on study time
- D2 Prophylactic antibiotic treatment: 1=yes 0=no
- T3 Time to straphylocous aureaus infection or on study time
- D3 Straphylocous aureaus infection: 1=yes 0=no

#### Source

Klein and Moeschberger (1997) *Survival Analysis Techniques for Censored and truncated data*, Springer. Ichida et al. Stat. Med. 12 (1993): 301-310.

# Examples

data(burn)

<span id="page-8-0"></span>

The channing data frame has 462 rows and 6 columns.

# Format

This data frame contains the following columns:

obs Observation number

death Death status (1=dead, 0=alive)

ageentry Age of entry into retirement home, months

age Age of death or left retirement home, months

time Difference between the above two ages, months

gender Gender (1=male, 2=female)

# Source

Klein and Moeschberger (1997) *Survival Analysis Techniques for Censored and truncated data*, Springer. Hyde Biometrika (1977), 225-230.

# Examples

data(channing)

drug6mp *data from Section 1.2*

#### Description

The drug6mp data frame has 21 rows and 5 columns.

#### Format

This data frame contains the following columns:

pair pair number

remstat Remission status at randomization (1=partial, 2=complete)

t1 Time to relapse for placebo patients, months

t2 Time to relapse for 6-MP patients, months

relapse Relapse indicator (0=censored, 1=relapse) for 6-MP patients

<span id="page-9-0"></span>Klein and Moeschberger (1997) *Survival Analysis Techniques for Censored and truncated data*, Springer. Freireich et al. (1963) *Blood* 21: 699-716.

#### Examples

data(drug6mp)

drughiv *data from Exercise 7.6, p222*

# Description

The drughiv data frame has 34 rows and 3 columns.

# Format

This data frame contains the following columns:

drug Drug combination (1=AZT + zalcitabine, 2=AZT + zalcitabine + saquinavir)

time Time after drug administration to CD4 count at a specified level, days

delta Indicator of CD4 count reaching specified level (1=yes, 0=no)

# Source

Klein and Moeschberger (1997) *Survival Analysis Techniques for Censored and truncated data*, Springer.

#### Examples

data(drughiv)

hodg *data from Section 1.10*

# Description

The hodg data frame has 43 rows and 6 columns.

#### <span id="page-10-0"></span>kidney the contract of the contract of the contract of the contract of the contract of the contract of the contract of the contract of the contract of the contract of the contract of the contract of the contract of the con

# Format

This data frame contains the following columns:

gtype Graft type (1=allogenic, 2=autologous)

dtype Disease type (1=Non Hodgkin lymphoma, 2=Hodgkins disease)

time Time to death or relapse, days

delta Death/relapse indicator (0=alive, 1=dead)

score Karnofsky score

wtime Waiting time to transplant in months

# Source

Klein and Moeschberger (1997) *Survival Analysis Techniques for Censored and truncated data*, Springer. Avalos et al. Bone Marrow Transplantation 13(1993):133-138.

#### Examples

data(hodg)

kidney *data from Section 1.4*

# Description

The kidney data frame has 119 rows and 3 columns.

# Format

This data frame contains the following columns:

time Time to infection, months

delta Infection indicator (0=no, 1=yes)

type Catheter placement (1=surgically, 2=percutaneously)

#### Source

Klein and Moeschberger (1997) *Survival Analysis Techniques for Censored and truncated data*, Springer. Nahman el at. J. Am Soc. Nephrology 3 (1992): 103-107.

# Examples

data(kidney)

<span id="page-11-0"></span>

Data on 38 individuals using a kidney dialysis machine See Problem 13.5.2

#### Usage

data(kidrecurr)

# Format

A data frame with 38 observations on the following 10 variables.

patient Patient number time1 Time one of recurrence of infection, days infect1 Indicator infection one (1=yes, 0=no) time2 Time two of recurrence of infection, days infect2 Indicator infection two (1=yes, 0=no) age Patient's age gender Patient's gender gn Disease type GN (1=yes, 0=no) an Disease type AN (1=yes, 0=no) pkd Disease type PKD (1=yes, 0=no)

# Source

Klein and Moeschberger (1997) *Survival Analysis Techniques for Censored and truncated data*, Springer. McGilchrist and Aisbett 47 (1991):461-466.

# Examples

data(kidrecurr)

<span id="page-12-0"></span>

The kidtran data frame has 863 rows and 6 columns.

# Format

This data frame contains the following columns:

obs Observation number

time Time to death or on-study time

delta Death indicator (0=alive, 1=dead)

gender 1=male, 2=female

race 1=white, 2=black

age Age in years

# Source

Klein and Moeschberger (1997) *Survival Analysis Techniques for Censored and truncated data*, Springer.

# Examples

data(kidtran)

larynx *data from Section 1.8*

# Description

The larynx data frame has 90 rows and 5 columns.

#### Format

This data frame contains the following columns:

stage Stage of disease (1=stage 1, 2=stage2, 3=stage 3, 4=stage 4)

time Time to death or on-study time, months

age Age at diagnosis of larynx cancer

diagyr Year of diagnosis of larynx cancer

delta Death indicator (0=alive, 1=dead)

<span id="page-13-0"></span>Klein and Moeschberger (1997) *Survival Analysis Techniques for Censored and truncated data*, Springer. Kardaun Stat. Nederlandica 37 (1983), 103-126.

# Examples

data(larynx)

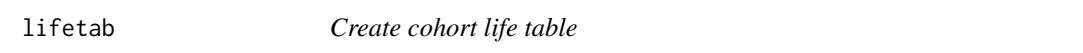

# Description

Create cohort life table.

# Usage

lifetab(tis, ninit, nlost, nevent)

# Arguments

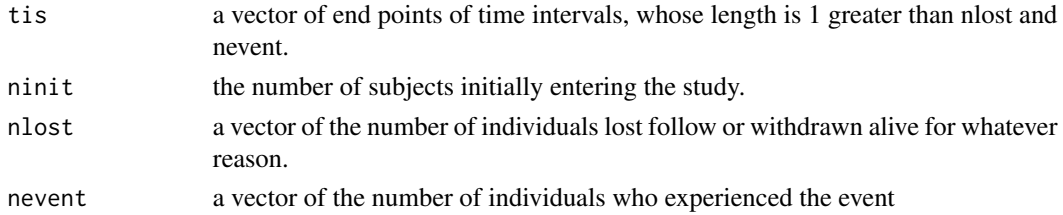

# Value

A data.frame with the following columns:

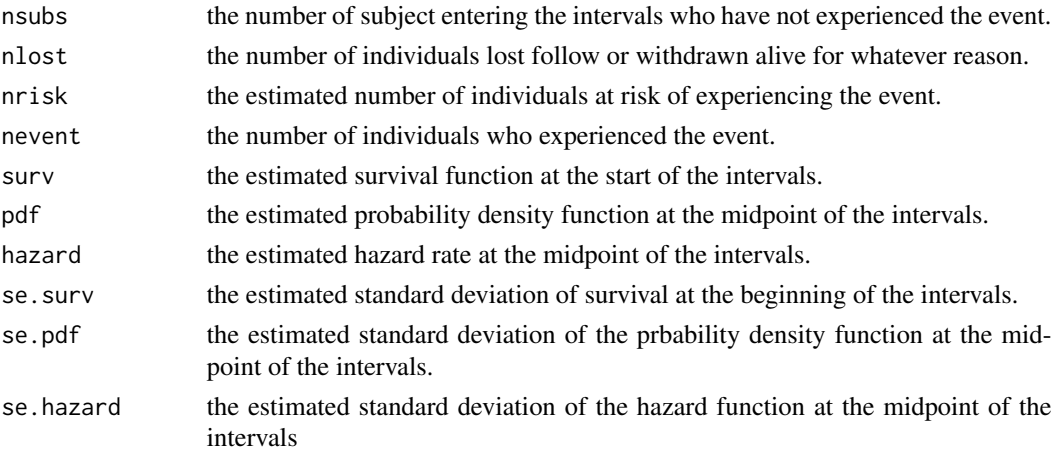

The row.names are the intervals.

<span id="page-14-0"></span>lung the contract of the contract of the contract of the contract of the contract of the contract of the contract of the contract of the contract of the contract of the contract of the contract of the contract of the contr

# Author(s)

Jun Yan <jyan@stat.uconn.edu>

#### Examples

```
tis <- c(0, 2, 3, 5, 7, 11, 17, 25, 37, 53, NA)
nsubs <- c(927, 848, 774, 649, 565, 449, 296, 186, 112, 27)
nlost <- c(2, 3, 6, 9, 7, 5, 3, rep(0, 3))
nevent <- c(77, 71, 119, 75, 109, 148, 107, 74, 85, 27)
```
lifetab(tis, nsubs[1], nlost, nevent)

lung *data from Exercise 4.4, p120*

#### Description

The lung data frame has 25 rows and 4 columns.

#### Format

This data frame contains the following columns:

time Days to death

death Death indicator (1=dead), complete follow-up on all patients

time2 Days to  $3/31/80$  or death (interim analysis)

death2 Death indicator as of  $3/31/80$  (1=dead, 0=alive)

# Source

Klein and Moeschberger (1997) *Survival Analysis Techniques for Censored and truncated data*, Springer.

# Examples

data(lung)

<span id="page-15-0"></span>

The pneumon data frame has 3470 rows and 15 columns.

# Format

This data frame contains the following columns:

chldage Age child had pneumonia, months

hospital Indicator for hospitalization for pneumonia (1=yes, 0=no)

mthage Age of the mother, years

**urban** Urban environment for mother  $(1 = yes, 0 = no)$ 

alcohol Alcohol use by mother during pregnancy (1=yes, 0=no)

smoke Cigarette use by mother during pregnancy (1=yes, 0=no)

region Region of the coutry (1=northeast, 2=north central, 3=south, 4=west)

poverty Mother at poverty level (1=yes, 0=no)

bweight Normal birthweight (>5.5 lbs.) (1=yes, 0=no)

race Race of the mother (1=white, 2=black, 3=other)

education Education of the mother, years of school

nsibs Number of siblings of the child

wmonth Month the child was weaned

sfmonth Month the child on solid food

agepn Age child in the hospital for pneumonia, months

#### Source

Klein and Moeschberger (1997) *Survival Analysis Techniques for Censored and truncated data*, Springer. *National Longitudinal Survey of Youth Handbook* The Ohio State University, 1995.

#### Examples

data(pneumon)

<span id="page-16-0"></span>

The psych data frame has 927 rows and 10 columns.

# Format

This data frame contains the following columns:

sex Patient sex (1=male, 2=female)

age Patient age

time Time to death or on-study time

death Death indicator (0=alive, 1=dead)

# Source

Klein and Moeschberger (1997) *Survival Analysis Techniques for Censored and truncated data*, Springer. Woolsen Biometrics 37 (1981): 687-696.

# Examples

data(psych)

rats *data from Exercise 7.13, p225*

#### Description

The rats data frame has 50 rows and 4 columns.

# Format

This data frame contains the following columns:

time Time to tumor development

tumor Indicator of tumor development (1=yes, 0=no)

trt Treatment (1=treated with drug, 0=given placebo)

litter Litter

#### Source

Klein and Moeschberger (1997) *Survival Analysis Techniques for Censored and truncated data*, Springer.

#### <span id="page-17-0"></span>Examples

data(rats)

#### std *data from Section 1.12*

#### Description

The std data frame has 877 rows and 3 columns.

This data frame contains the following columns:

# Format

obs Observation number race Race (W=white, B=black) marital Marital status (D=divorced / separated, M=married, S=single) age AGE yschool Years of schooling iinfct Initial infection (1= gonorrhea, 2=chlamydia, 3=both) npartner Number of partners os12m Oral sex within 12 months (1=yes, 0=no) os30d Oral sex within 30 days (1=yes, 0=no) rs12m Rectal sex within 12 months  $(1=yes, 0=no)$ rs30d Rectal sex within 30 days (1=yes, 0=no) abdpain Presence of abdominal pain (1=yes, 0=no) discharge Sign of discharge (1=yes, 0=no) dysuria Sign of dysuria (1=yes, 0=no) condom Condom use (1=always, 2=sometime, 3=never) itch Sign of itch (1=yes, 0=no) lesion Sign of lesion (1=yes, 0=no) rash Sign of rash (1=yes, 0=no) lymph Sign of lymph (1=yes, 0=no) vagina Involvement vagina at exam (1=yes, 0=no) dchexam Discharge at exam (1=yes, 0=no) abnode Abnormal node at exam (1=yes, 0=no) rinfct Reinfection (1=yes, 0=no) time Time to reinfection

#### <span id="page-18-0"></span>stddiag and the state of the state of the state of the state of the state of the state of the state of the state of the state of the state of the state of the state of the state of the state of the state of the state of th

# Source

Klein and Moeschberger (1997) *Survival Analysis Techniques for Censored and truncated data*, Springer.

#### Examples

data(std)

stddiag *data from Exercise 5.6, p146*

# Description

The stddiag data frame has 25 rows and 2 columns.

# Format

This data frame contains the following columns:

encounter Months from 1/93 to encounter

diagnosed Months until STD diagnosed in the clinic

#### Source

Klein and Moeschberger (1997) *Survival Analysis Techniques for Censored and truncated data*, Springer.

# Examples

data(stddiag)

tongue *data from Section 1.11*

#### Description

The tongue data frame has 80 rows and 3 columns.

## Format

This data frame contains the following columns:

type Tumor DNA profile (1=Aneuploid Tumor, 2=Diploid Tumor)

time Time to death or on-study time, weeks

delta Death indicator (0=alive, 1=dead)

<span id="page-19-0"></span>Klein and Moeschberger (1997) *Survival Analysis Techniques for Censored and truncated data*, Springer. Sickle-Santanello et al. Cytometry 9 (1988): 594-599.

#### Examples

data(tongue)

twins *data from Exercise 7.14, p225*

# Description

The twins data frame has 24 rows and 3 columns.

# Format

This data frame contains the following columns:

id Twin number

age Age of twin's death from CHD, months

death Death (male twin) from CHD indicator (1=dead from CHD, 0=alive or other cause of death) gender 1=male, 2=female

#### Source

Klein and Moeschberger (1997) *Survival Analysis Techniques for Censored and truncated data*, Springer.

# Examples

data(twins)

# <span id="page-20-0"></span>Index

∗Topic datasets aids , [2](#page-1-0) alloauto , [3](#page-2-0) allograft, [3](#page-2-0) azt , [4](#page-3-0) baboon , [4](#page-3-0) bcdeter , [5](#page-4-0) bfeed, [5](#page-4-0) bmt , [6](#page-5-0) bnct , [7](#page-6-0) btrial , [7](#page-6-0) burn, <mark>[8](#page-7-0)</mark> channing , [9](#page-8-0) drug6mp , [9](#page-8-0) drughiv , [10](#page-9-0) hodg , [10](#page-9-0) kidney , [11](#page-10-0) kidrecurr , [12](#page-11-0) kidtran , [13](#page-12-0) larynx , [13](#page-12-0) lung , [15](#page-14-0) pneumon , [16](#page-15-0) psych , [17](#page-16-0) rats , [17](#page-16-0) std , [18](#page-17-0) stddiag , [19](#page-18-0) tongue , [19](#page-18-0) twins , [20](#page-19-0) ∗Topic manip lifetab , [14](#page-13-0) aids , [2](#page-1-0) alloauto , [3](#page-2-0) allograft, [3](#page-2-0) azt , [4](#page-3-0) baboon , [4](#page-3-0) bcdeter , [5](#page-4-0) bfeed, [5](#page-4-0)

bmt , [6](#page-5-0)

bnct , [7](#page-6-0) btrial , [7](#page-6-0) burn, <mark>[8](#page-7-0)</mark> channing , [9](#page-8-0) drug6mp , [9](#page-8-0) drughiv, [10](#page-9-0) hodg , [10](#page-9-0) kidney , [11](#page-10-0) kidrecurr , [12](#page-11-0) kidtran , [13](#page-12-0) larynx , [13](#page-12-0) lifetab , [14](#page-13-0) lung , [15](#page-14-0) pneumon , [16](#page-15-0) psych , [17](#page-16-0) rats , [17](#page-16-0) std , [18](#page-17-0) stddiag , [19](#page-18-0) tongue , [19](#page-18-0) twins, [20](#page-19-0)